## OS/2 Windows-related FAQ - OS/2 и Windows

- Как мне поставить Microsoft Windows 3.х, чтобы он работал в OS/2 и DOS?
- Word for Windows v 2.0 периодически сбивает развертку в Seamless-режиме
- Что делать, если Seamless Win-OS/2 не запускаются?
- У меня в fullscreen windows курсор мыши дергается
- Как превратить обычный Windows 3.1 в Win-OS/2?
- Как запустить WinOS/2 из 2.1 под WARP?
- Чем смотреть осевые \*.INF/\*.HLP в Win-OS/2 или Win32?
- При запуске WinOS/2 или приложения Win32s получаем GPF
- Win-OS/2 выдает "Unexpected DOS error: 23", что это значит?
- Clipboard не перекодирует текст при передаче его WinOS/2 OS/2
- Почему в виндах из-под OS/2 не работает мышь?
- Odin/Virtual PC/Opera не запускается под Warp 3
- При запуске апликухи под Odin'ом получаю "Can't load/find KERNEL32.DLL"
- Кривая палитра при запуске Heroes of Might & Magic III под Odin
- Запуск Quark Xpress v 3.3 под Win-OS/2
- Как настроить ширину рамок в Win-OS/2 Window?
- Как Win32-EXE переносятся в OS/2? Что такое Odin, Open32, INNOWIN?
- eCS v 1.1: не переключается раскладка в Win-OS/2

From: https://osfree.org/doku/ - osFree wiki

Permanent link: https://osfree.org/doku/doku.php?id=ru:os2faq:os2win

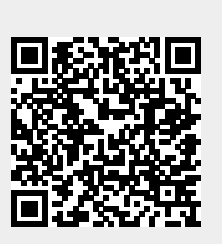

Last update: 2014/06/20 16:13